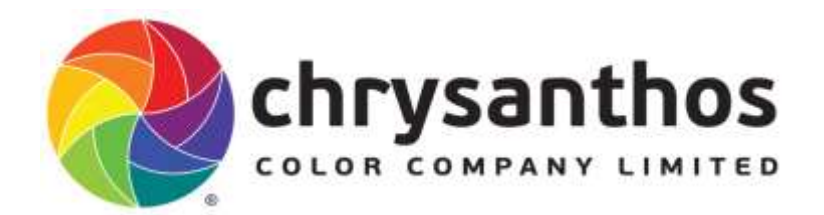

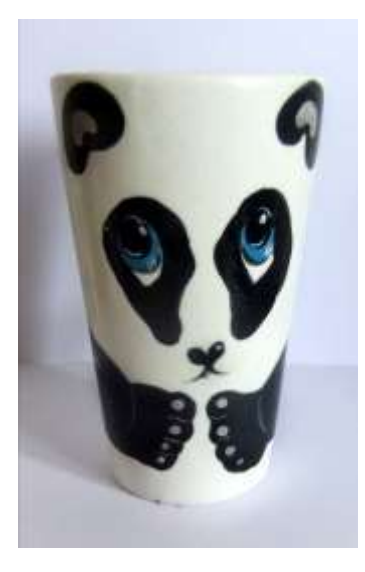

# P016 Panda Design

This is an easy project painting in the colours within the designated areas, it also is a basic introduction to 'sgrafito'.

All bisque items should be cleaned with a barely damp sponge to remove all dust prior to decorating, always avoid wetting the piece.

## Item:

Bisque Item –  $11-\text{C}67$  Tall Flare Mug

### Colors:

Café Colors – CC 197, CC157 No white paint required just leave areas blank 'bare bisque'.

### Tools:

Fine liner brush or small soft round brush #1 or #0 Medium soft round brush #4 or #6 Sgrafito tool or stylus, skewer (wooden with a sharp point)

#### All products should be stirred or shaken prior to use ensuring contents of bottle have been thoroughly mixed.

Step 1. Transfer, trace or freehand the eyes, ears and arms of the panda.

Step 2. On a tile squeeze a generous amount of CC197 add a little water if necessary and stir thoroughly. Then paint all the **black areas first** (see image above). Applying 3 even coats with a medium sized soft round brush to each of these areas. Allow each coat to dry between applications. Do not paint the centres of the eyes with black at this stage. Keep the CC197 for later and wrap loosely with a plastic sheet. With a fine liner brush create 2 thin short even sized strokes beneath the nose to resemble the mouth.

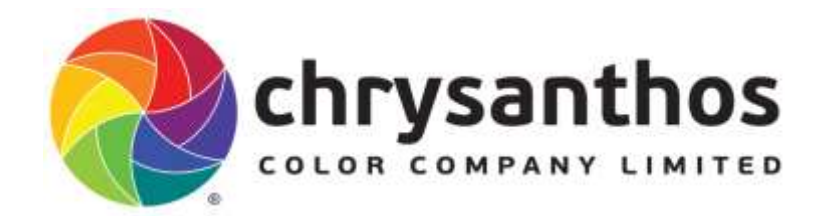

Step 3. On a tile squeeze a small amount of CC157, add a little water and stir thoroughly and paint this colour to the eye area. Apply 3 even coats and allow each coat to dry between applications, with a medium or small soft round brush. Leave an area below this 'white', do not add any colour this will add a highlight to the eye area, (See image above).

Step 4. When the centres of the eyes are dry apply CC197, add a little water and stir thoroughly to a creamy consistency.

Step 5. Following the illustration with a 'sgrafito tool, stylus or skewer incise, etch or 'scratch' the whites in the ears, highlights in the eyes, nose, both arms and paws of the panda. Scratching with a scrafito or wooden skewer tool, lightly scratch through the black paint, removing the paint, leaving the 'bisque' showing through. Creating highlight effects, (see image above).

#### Remove any 'paint fettlings', or loose paint from your piece with a soft fan brush before glazing and firing. Stand over a rubbish bin and wipe the fettlings away from yourself and straight into the bin.

Once dry, and the 'paint fettles have been thoroughly removed, either brush with clear brush on or dip in clear gloss glaze and fire to cone 06-04.

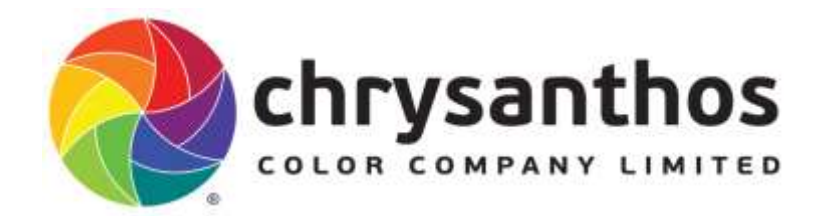

2 nd Floor, Building B1, No 19 Gaoxinxishi Road Nanning High Technology Zone, Nanning, 530003 Guangxi, China. Tel/Fax: +86 (771) 2310885 Web[: www.chrysanthos.com](http://www.chrysanthos.com/)

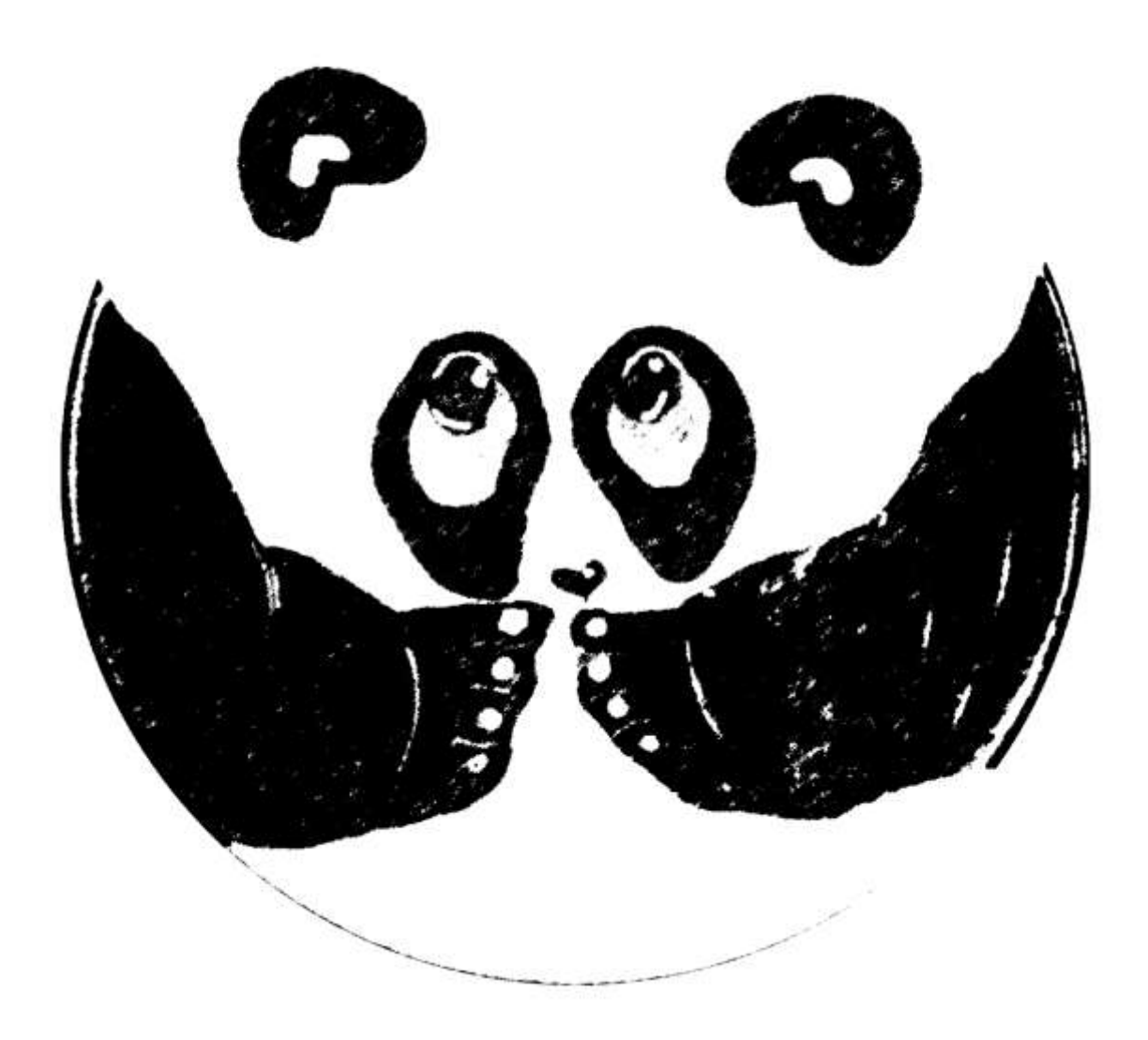